# Департамент образования и науки Курганской области Государственное бюджетное профессиональное образовательное учреждение «Курганский государственный колледж»

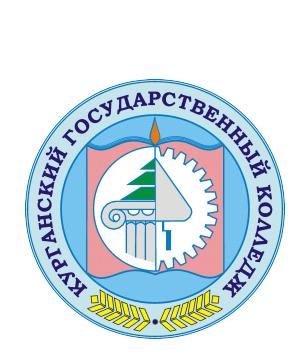

Скок Т.А. C=RU, OU=директор, O=ГБПОУ «Курганский государственный колледж», CN=Скок Т.А., E=mail@kurgancollege.ru я подтверждаю этот документ 2023-12-28 13:50:24

# ПРОГРАММА УЧЕБНОЙ ДИСЦИПЛИНЫ **ОП 08. ИНФОРМАЦИОННЫЕ ТЕХНОЛОГИИ В ПРОФЕССИОНАЛЬНОЙ ДЕЯТЕЛЬНОСТИ**

для специальности

08.02.08 Монтаж и эксплуатация оборудования и систем газоснабжения

Базовый уровень подготовки

Курган 2023

Программа дисциплины История разработана на основе Федерального государственного образовательного стандарта (далее — ФГОС) по специальности среднего профессионального образования (далее — СПО) 08.02.08 Монтаж и эксплуатация оборудования и систем газоснабжения.

Организация-разработчик: ГБПОУ «Курганский государственный колледж»

Разработчик:

Куринная Наталья Олеговна, преподаватель истории ГБПОУ «Курганский государственный колледж».

Одобрена на заседании кафедры-Утверждена Технических дисциплин Заместитель директора по учебной  $20236$  $N_2$  /  $\sigma$ T «  $30$ »  $\alpha$ P работе Брыксина Т.Б. Зав. кафедрой mar Куринная Н.О.

*©Куринная Н.О. ГБПОУ КГК ©Белошевская М.А. ГБПОУ КГК*

*©Курган, 2023*

# *СОДЕРЖАНИЕ*

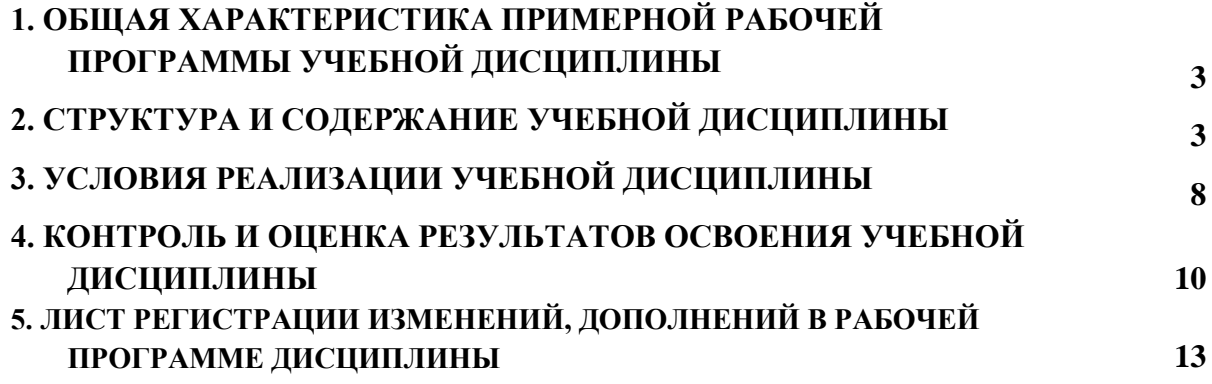

## **1. ОБЩАЯ ХАРАКТЕРИСТИКА ПРИМЕРНОЙ РАБОЧЕЙ ПРОГРАММЫ УЧЕБНОЙ ДИСЦИПЛИНЫ ОПД.08 «ИНФОРМАЦИОННЫЕ ТЕХНОЛОГИИ В ПРОФЕССИОНАЛЬНОЙ ДЕЯТЕЛЬНОСТИ»**

### **1.1. Место дисциплины в структуре основной образовательной программы:**

Учебная дисциплина ОП.08 «Информационные технологи в профессиональной деятельности» является обязательной частью общепрофессионального цикла примерной основной образовательной программы в соответствии с ФГОС по специальности 08.02.08 Монтаж и эксплуатация оборудования и систем газоснабжения.

Учебная дисциплина ОП.08 «Информационные технологи в профессиональной деятельности» обеспечивает формирование профессиональных и общих компетенций по всем видам деятельности ФГОС по специальности 08.02.08 Монтаж и эксплуатация оборудования и систем газоснабжения. Особое значение дисциплина имеет при формировании и развитии компетенций. ОК 01 – ОК 06, ОК 09– ОК 11, ПК 1.1 – ПК 1.3, ПК 2.1 – ПК 2.5, ПК 3.1 – ПК 3.6, ПК 4.1 – ПК 4.4

**1.2. Место дисциплины в структуре основной профессиональной образовательной программы:** общепрофессионый цикл.

## **1.3. Цель и планируемые результаты освоения дисциплины**

В рамках программы учебной дисциплины обучающимися осваиваются умения и знания

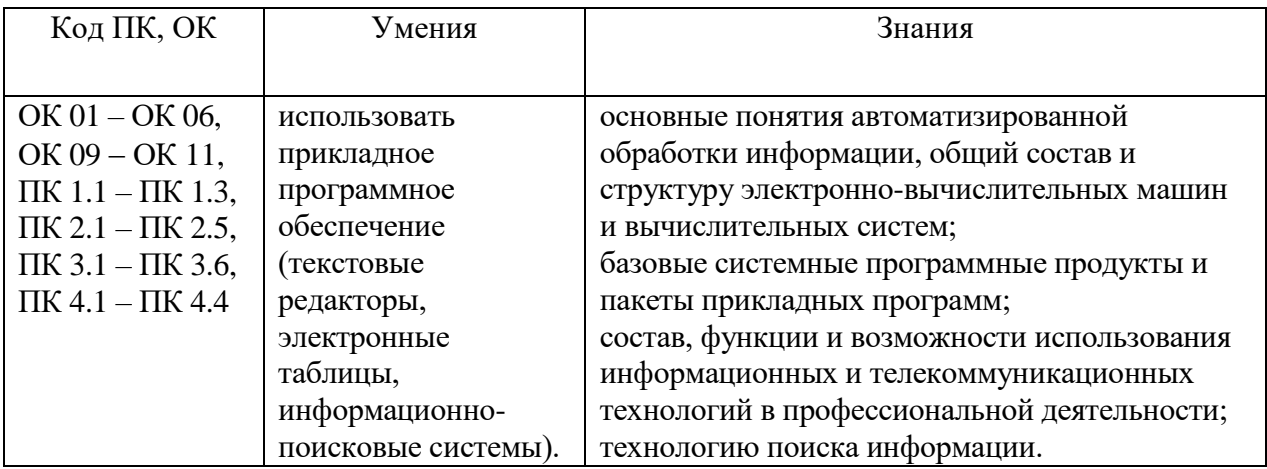

## **1.4 Личностные результаты**

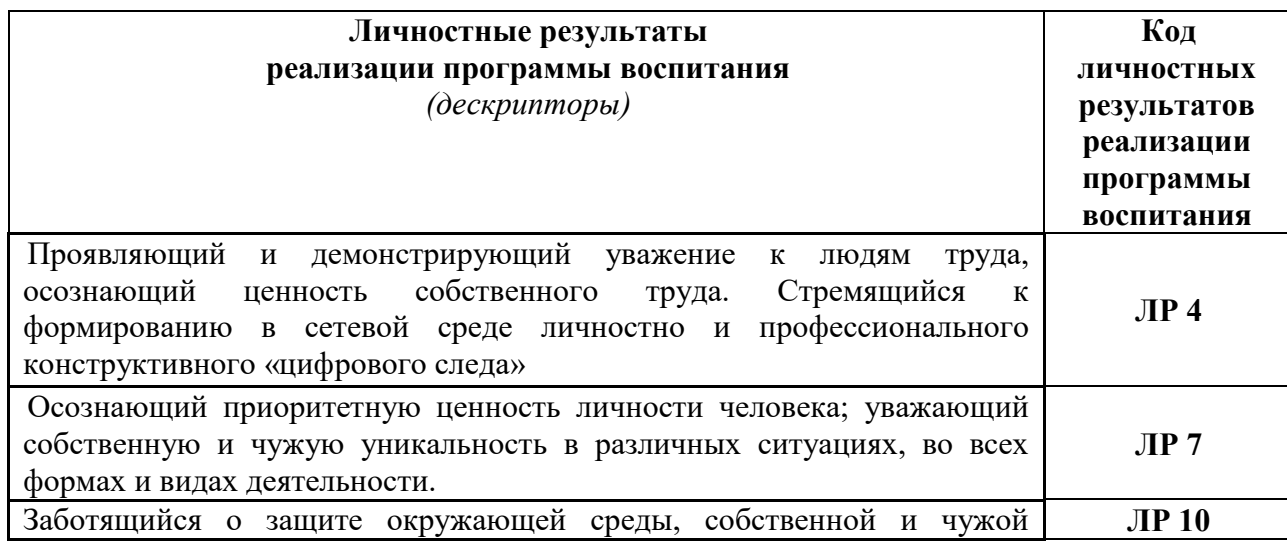

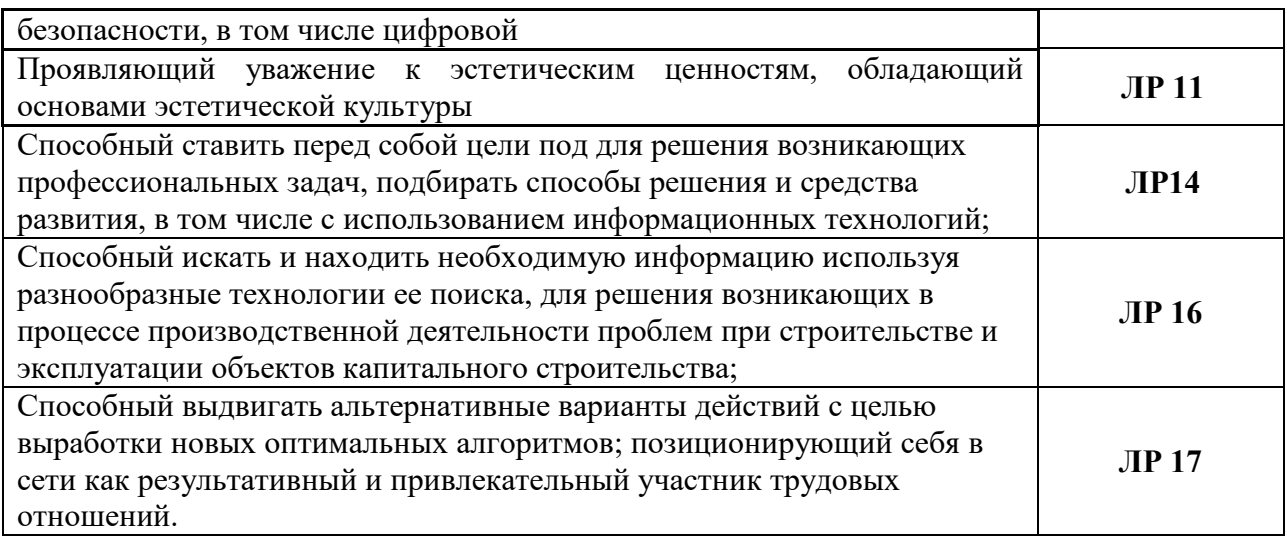

# **2. СТРУКТУРА И СОДЕРЖАНИЕ УЧЕБНОЙ ДИСЦИПЛИНЫ**

# **2.1. Объем учебной дисциплины и виды учебной работы**

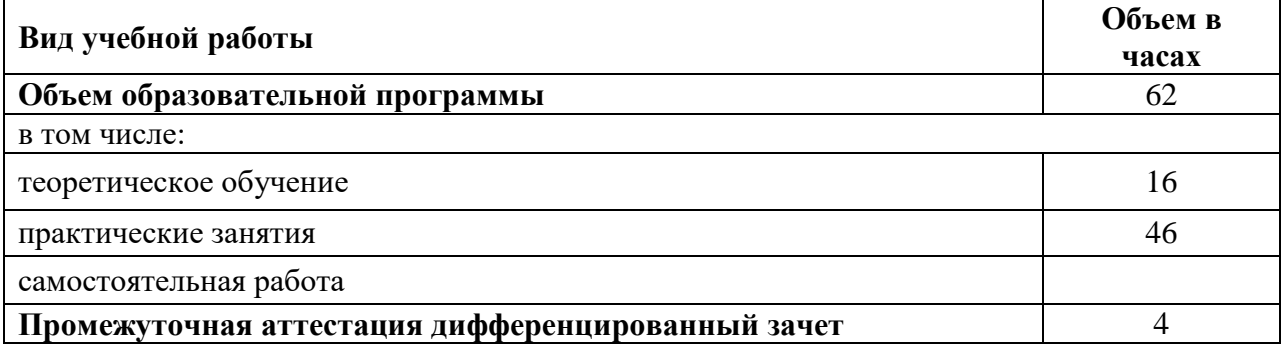

# **2.2.Тематический план и содержание учебной дисциплины**

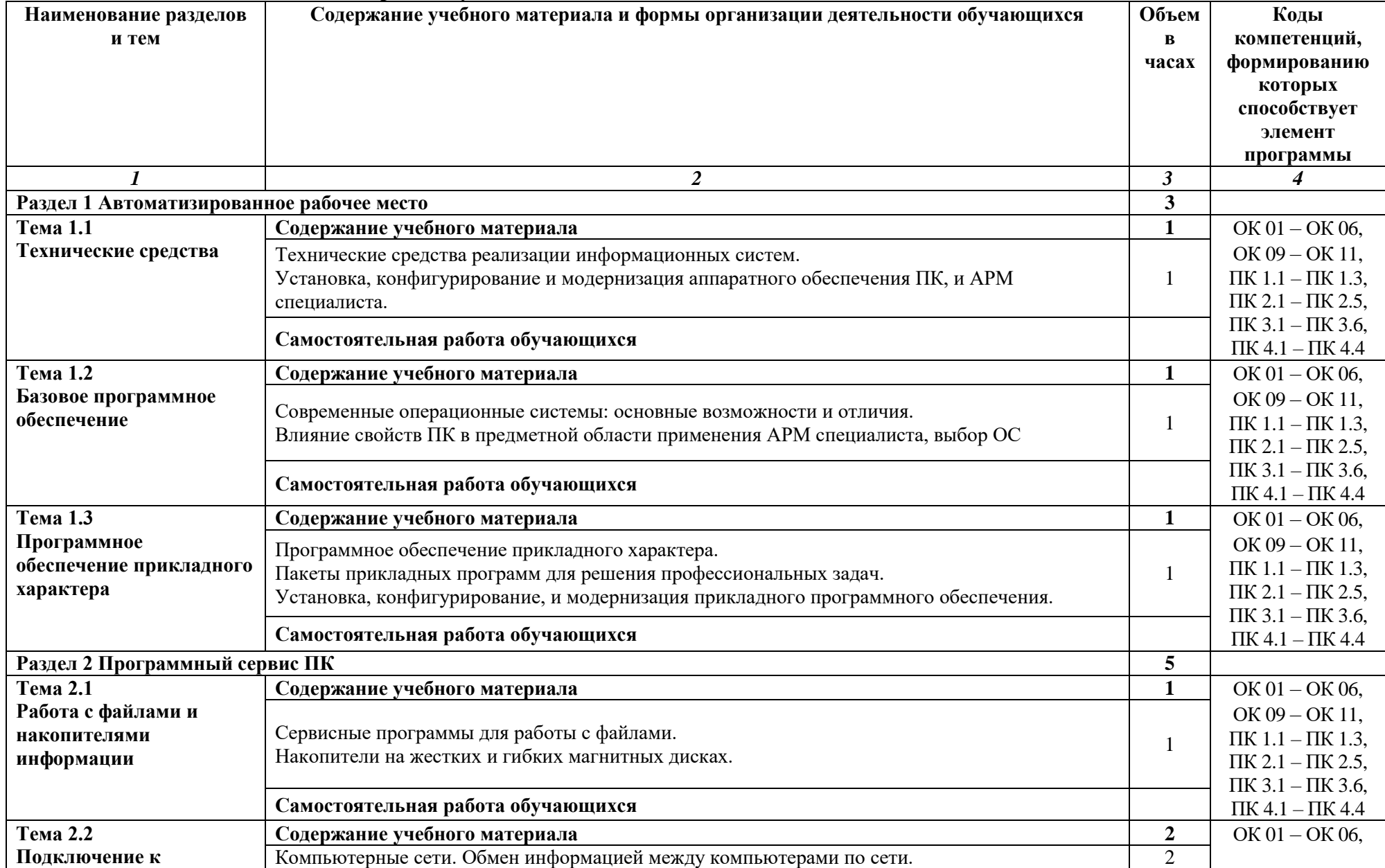

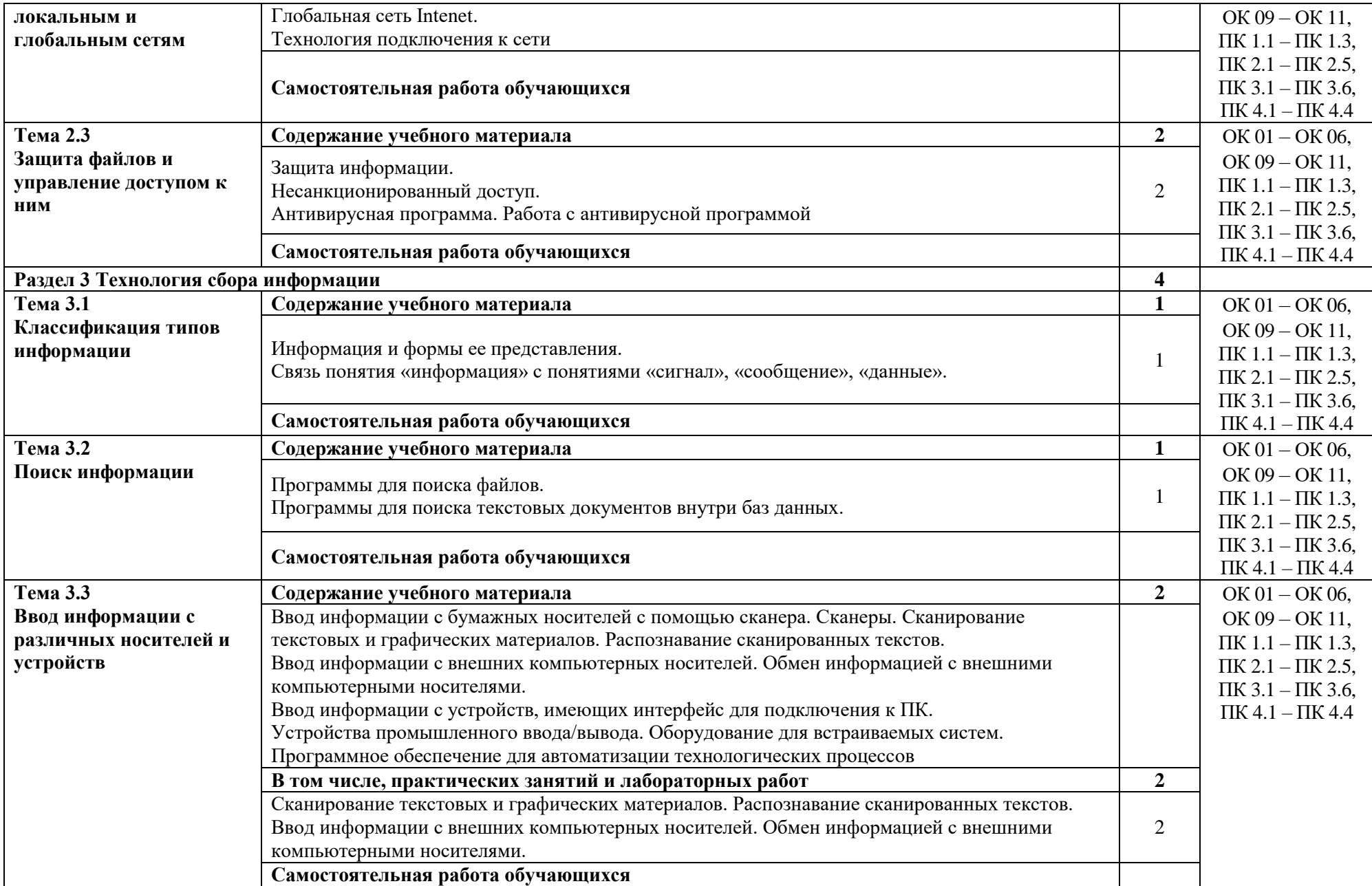

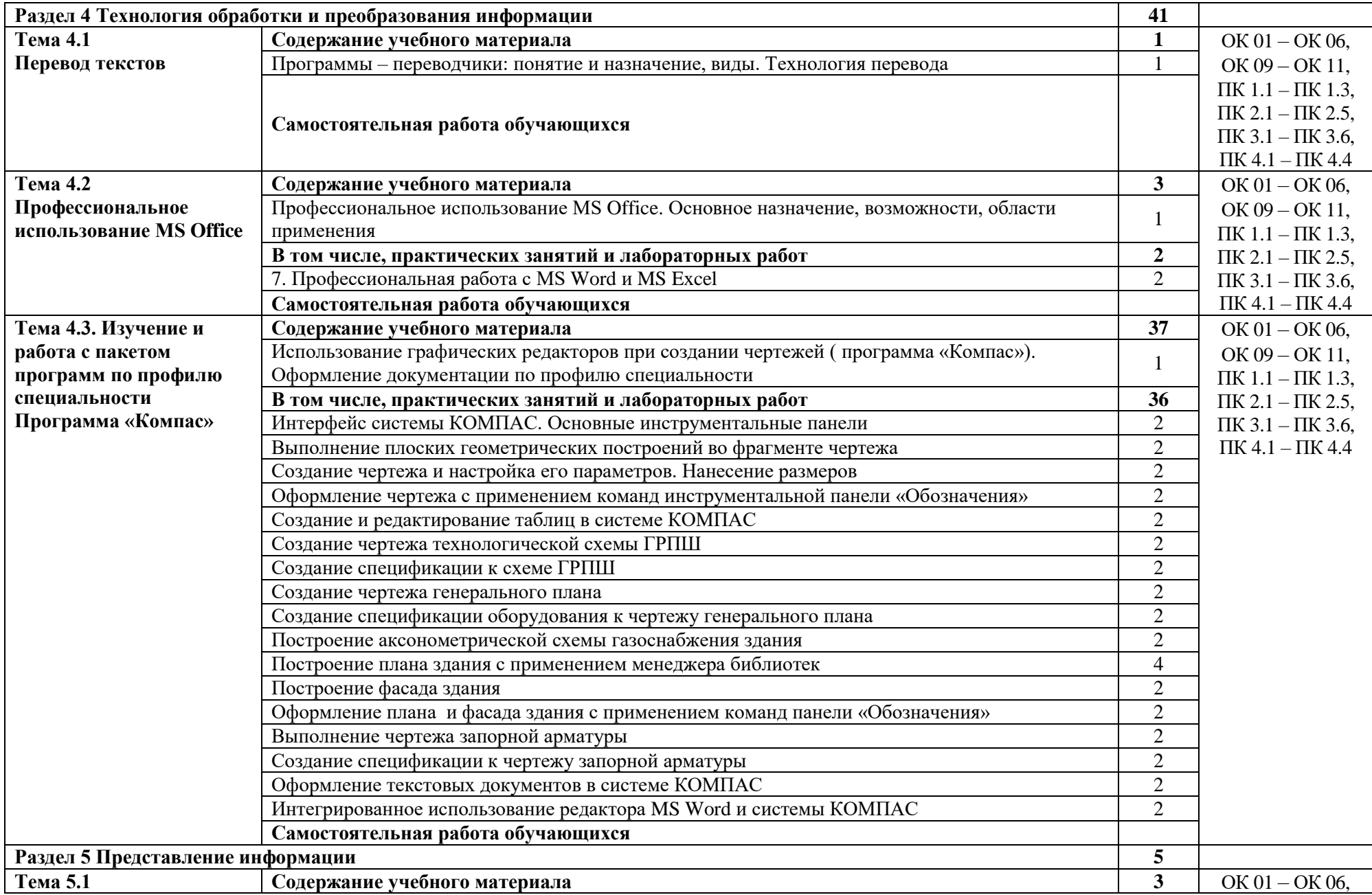

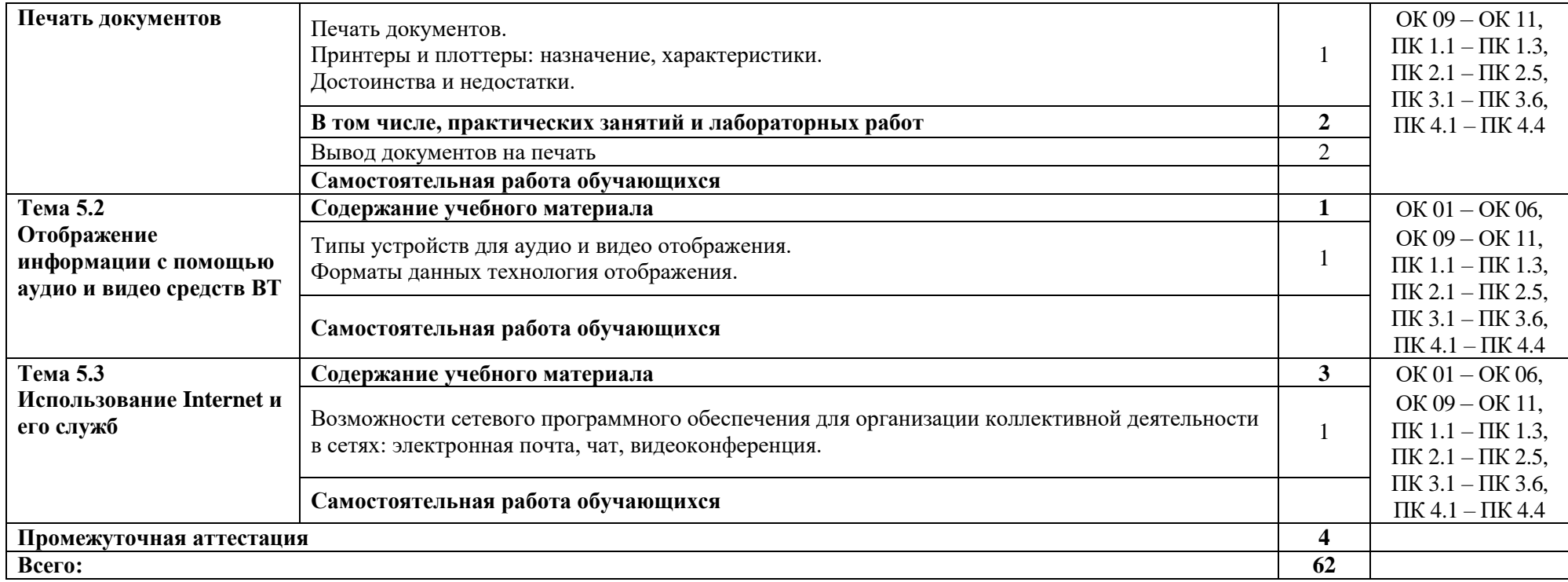

### **3. УСЛОВИЯ РЕАЛИЗАЦИИ ПРОГРАММЫ УЧЕБНОЙ ДИСЦИПЛИНЫ**

### **3.1. Для реализации программы учебной дисциплины должны быть предусмотрены следующие специальные помещения:**

Кабинет «Информатика и информационные технологии в профессиональной деятельности»,

оснащенный оборудованием: автоматизированное рабочее место преподавателя и автоматизированные рабочие места обучающихся; комплект учебно-наглядных пособий;

техническими средствами обучения: компьютеры с программным обеспечением, проектор; экран; аудиовизуальные средства – схемы и рисунки к занятиям в виде слайдов и электронных презентаций; сканер, принтер.

#### **Программное обеспечение дисциплины:**

- Операционная система.
- Файловый менеджер (в составе операционной системы или др.).
- Антивирусная программа.
- Программа-архиватор.
- Программа переводчик.

Интегрированное офисное приложение, включающее текстовый редактор,

программу разработки презентаций и электронные таблицы.

- Системы автоматизированного проектирования.
- Простая система управления базами данных.
- Мультимедиа проигрыватель (входит в состав операционных систем или др.).
- Браузер (входит в состав операционных систем или др.).
- Электронные средства образовательного назначения.
- Программное обеспечение локальных сетей.

#### **3.2. Информационное обеспечение реализации программы**

Для реализации программы библиотечный фонд образовательной организации должен иметь печатные и/или электронные образовательные и информационные ресурсы, рекомендуемых для использования в образовательном процессе

#### **3.2.1. Печатные издания**

1. Громов, Ю.Ю. / Информационные технологии: учебник / Ю.Ю. Громов, И.В. Дидрих, О.Г. Иванова, М.А. Ивановский, В.Г. Однолько. – Тамбов: Изд-во ФГБОУ ВПО «ТГТУ», 2020. – 260с.

2. Келим, Ю.М. / Вычислительная техника: учебник для студ. Учреждений сред. проф. образования / Ю.М. Келим. – 2-е изд., стер. – М.: Издательский центр «Академия»,  $2021. - 368c.$ 

3. Максимов, Н.В. / Архитектура ЭВМ и вычислительных систем: учебник /Н.В. Максимов, Т.Л. Партыка, И.И. Попов. – 5-е изд., перераб. и доп. – М.: ФОРУМ: ИНФРА – М, 2021 – 512с. – (Профессиональное образование).

4. Михеева, Е.В. / Информатика: учебник для сред. проф. образования / Е.В. Михеева, О.И. Титова. – М.: Издательский центр «Академия», 2022. – 352с.

5. Цветкова, М.С. / Информатика и ИКТ: учебник для сред.проф. образования/ М.С. Цветкова, Л.С. Великович. – 6-е изд., стер. – М.: Издательский центр «Академия», 2021. – 352с.

#### **3.2.2.Электронные издания (электронные ресурсы)**

1. Информационный портал Национальная электронная библиотека (Режим доступа): URL: [http://нэб.рф](http://нэб.рф/) (дата обращения 25.08.2023)

2. Информационный портал Электронно-библиотечная система Znanium.com (Режим доступа): URL:<http://znanium.com/> (дата обращения 25.08.2023)

3. Электронный учебник по Информационным технологиям в профессиональной деятельности [Электронный ресурс]. – Режим доступа: http: tpnikishina.ucos.ru/it/(дата обращения 25.08.2023)

### **3.2.3. Дополнительные источники**

1. *Михеева, Е.В*. / Информационные технологии в профессиональной деятельности. Технические специальности: учебник для студентов учреждений сред. проф. образования / Е.В. Михеева, О.И. Титова. – М.: Издательский центр «Академия», 2014. – 416с.

2. *Олифер, В*. / Компьютерные сети. Принципы, технологии, протоколы: Учебник для вузов / В. Олифер, Н. Олифер. – 5-е изд. – СПб.: Питер, 2016. – 992с.: ил. – (серия «Учебники для вузов»).

3. *Сычев, Ю.Н*. / Основы информационной безопасности: учебно-практическое пособие / Ю.Н. Сычев. – М.: Изд. центр ЕАОИ, 2007. –300 с.

4. *Хромоненко, А.Д.* / Основы современных компьютерных технологий: учебник / [Брякалов Г. А. и др.]; под ред. А. Д. Хомоненко. - СПб. : Корона принт, 2005 (ГП Техн. кн.). - 672 с. : ил., табл.

# **4. КОНТРОЛЬ И ОЦЕНКА РЕЗУЛЬТАТОВ ОСВОЕНИЯ УЧЕБНОЙ ДИСЦИПЛИНЫ**

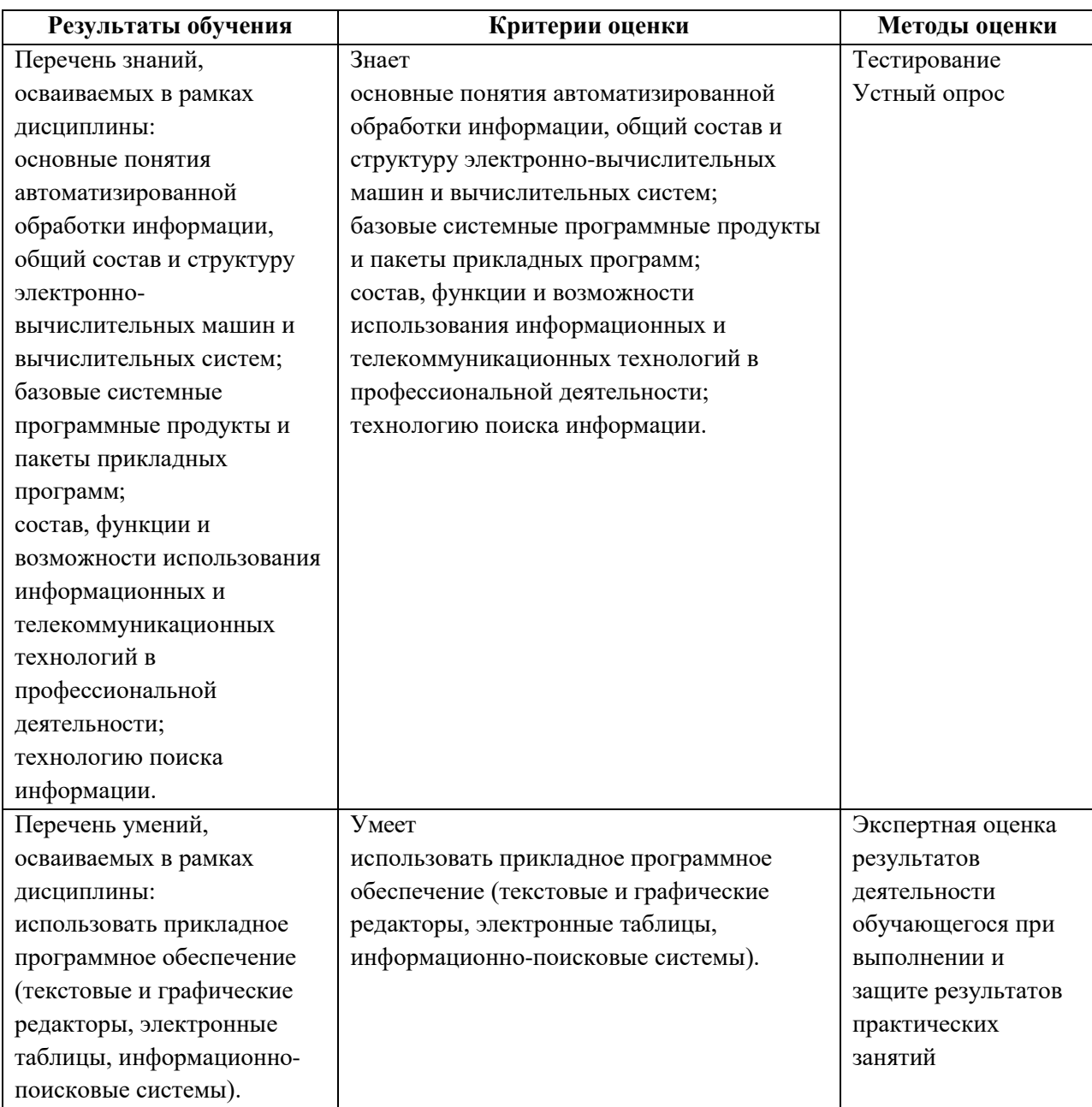